**Time: 9:00-11:00 h. Open Book Marks: 100** 

# **Attempt all questions.**

Q.1 Single Layer Perceptron network is applied to recognize 2 patterns. Determine the necessary parameters by Perceptron learning rule when the following training sets are provided.

$$
\begin{aligned}\n\left\{ p_{1} = \begin{bmatrix} 3 \\ 1 \end{bmatrix}, t_{1} = [1] \right\}, \n\left\{ p_{2} = \begin{bmatrix} 1 \\ -1 \\ -1 \end{bmatrix}, t_{2} = [0] \right\}, \n\left\{ p_{3} = \begin{bmatrix} 1 \\ 4 \\ 1 \end{bmatrix}, t_{3} = [1] \right\}, \\
\left\{ p_{4} = \begin{bmatrix} -1 \\ 2 \\ -1 \end{bmatrix}, t_{4} = [0] \right\}, \n\left\{ p_{5} = \begin{bmatrix} 1 \\ 1 \\ 2 \end{bmatrix}, t_{5} = [1] \right\}, \n\left\{ p_{6} = \begin{bmatrix} -1 \\ -1 \\ 0 \end{bmatrix}, t_{6} = [0] \right\}\n\end{aligned}
$$

Apply initial weight matrix of  $W(0) = \begin{bmatrix} 0 & 0 & 0 \end{bmatrix}$  and initial bias of  $b(0) = \begin{bmatrix} 0 \end{bmatrix}$  and the training sets are presented sequentially until convergence of the parameters. (20)

## **Solution**

Present 
$$
\begin{cases}\np_1 = \begin{bmatrix} 3 \\ 1 \end{bmatrix}, t_1 = [1]\n\end{cases}
$$
\n
$$
a(1) = \text{hardlim} \begin{pmatrix} [0 \ 0 \ 0 \ 0] \end{pmatrix} \begin{bmatrix} 3 \\ 1 \\ 1 \end{bmatrix} + [0] = 1 = t_1
$$
\n
$$
W(1) = [0 \ 0 \ 0 \ 0], b(1) = [0]
$$
\nPresent 
$$
\begin{cases}\np_2 = \begin{bmatrix} 1 \\ -1 \\ -1 \end{bmatrix}, t_2 = [0] \begin{cases}\na(2) = \text{hardlim} \begin{pmatrix} [0 \ 0 \ 0 \ 0 \end{pmatrix} \begin{bmatrix} 1 \\ -1 \\ -1 \end{bmatrix} + [0] = 1 \neq t_2\n\end{cases}
$$
\n
$$
w(2) = [0 \ 0 \ 0 \ 0] - [1 \ -1 \ -1] = [-1 \ 1 \ 1], b(2) = [0] - [1] = [-1]
$$
\nPresent 
$$
\begin{cases}\np_3 = \begin{bmatrix} 1 \\ 1 \\ 1 \end{bmatrix}, t_3 = [1] \begin{cases}\na(3) = \text{hardlim} \begin{pmatrix} [-1 \ 1 \ 1 \end{pmatrix} \begin{bmatrix} 1 \\ 1 \\ 1 \end{bmatrix} + [-1] = 1 = t_3\n\end{cases}
$$
\n
$$
W(3) = [-1 \ 1 \ 1], b(3) = [-1]
$$
\nPresent 
$$
\begin{cases}\np_4 = \begin{bmatrix} -1 \\ 2 \\ -1 \end{bmatrix}, t_4 = [0] \begin{cases}\na(4) = \text{hardlim} \begin{pmatrix} [-1 \ 1 \ 1 \end{pmatrix} \begin{bmatrix} -1 \\ 2 \\ -1 \end{bmatrix} + [-1] = 1 \neq t_5\n\end{cases}
$$
\n
$$
W(4) = [-1 \ 1 \ 1] - [-1 \ 2 \ -1] = [0 \ -1 \ 0], b(4) = [-1] - [1] = [-2]
$$
\nPresent 
$$
\begin{cases}\np_5 = \begin{bmatrix} 1 \\ 1 \\ 2 \end{bmatrix}, t_5 = [1] \end{cases}
$$
\n
$$
a(5) = \text{hardlim} \begin{pmatrix} [0 \ -1 \ 0] \begin
$$

 $W(5) = [0 \ -1 \ 0] + [1 \ 1 \ 2] = [1 \ 0 \ 2], b(5) = [-2] + [1] = [-1]$ Present  $\begin{cases} p_6 = \begin{bmatrix} -1 \\ -1 \end{bmatrix}$ 0  $\bigg|$ ,  $t_6 = [0]\bigg\}$  $a(6) = hardlim \begin{bmatrix} 1 & 0 & 2 \end{bmatrix}$  $-1$  $-1$ 0  $(-1)$  = 0 =  $t_6$  $W(6) = \begin{bmatrix} 1 & 0 & 2 \end{bmatrix}, b(6) = \begin{bmatrix} -1 \end{bmatrix}$ Present  $\begin{cases} p_1 = \begin{bmatrix} 3 \\ 1 \end{bmatrix}$ 1  $\big|$ ,  $t_1 = [1]\big\}$  $a(7) = hardlim \begin{bmatrix} 1 & 0 & 2 \end{bmatrix}$ 3 1 1  $(-1)$  = 1 =  $t_1$  $W(7) = [1 \ 0 \ 2], b(7) = [-1]$ Present  $\begin{cases} p_2 = \begin{bmatrix} 1 \\ -1 \end{bmatrix}$  $-1$  $\big|$ ,  $t_2 = [0]\big\}$  $a(8) = \text{hardlim} \begin{bmatrix} 1 & 0 & 2 \end{bmatrix}$ 1  $-1$  $-1$  $(-1) = 0 = t_2$  $W(8) = \begin{bmatrix} 1 & 0 & 2 \end{bmatrix}, b(8) = \begin{bmatrix} -1 \end{bmatrix}$ Present  $\begin{cases} p_3 = 1 \end{cases}$ 1  $\bigg|$ ,  $t_3 = [1]\bigg\}$  $a(9) = hardlim \begin{bmatrix} 1 & 0 & 2 \end{bmatrix}$ 1 4 1  $(-1)$  = 1 =  $t_3$  $W(9) = \begin{bmatrix} 1 & 0 & 2 \end{bmatrix}, b(9) = \begin{bmatrix} -1 \end{bmatrix}$ Present  $\begin{cases} p_4 = \begin{bmatrix} -1 \\ 2 \end{bmatrix}$  $-1$  $\bigg|$ ,  $t_4 = [0] \bigg\}$  $a(10) = \text{hardlim} \begin{bmatrix} 1 & 0 & 2 \end{bmatrix}$  $-1$ 2  $-1$  $(-1)$  = 0 =  $t_4$  $W(10) = [1 \ 0 \ 2], b(10) = [-1]$ Present  $\begin{cases} p_5 = 1 \end{cases}$ 2  $\bigg|$ ,  $t_5 = [1]\bigg\}$  $a(11) = \text{hardlim} \begin{bmatrix} 1 & 0 & 2 \end{bmatrix}$ 1 1 2  $(-1)$  = 1 =  $t_5$  $W(11) = \begin{bmatrix} 1 & 0 & 2 \end{bmatrix}, b(11) = \begin{bmatrix} -1 \end{bmatrix}$ Present  $\begin{cases} p_6 = \begin{bmatrix} -1 \\ -1 \end{bmatrix}$ 0  $\bigg|$ ,  $t_6 = [0]\bigg\}$  $a(12) = \text{hardlim} \begin{bmatrix} 1 & 0 & 2 \end{bmatrix}$  $-1$  $-1$ 0  $(-1) = 0 = t_6$  $W(12) = \begin{bmatrix} 1 & 0 & 2 \end{bmatrix}, b(12) = \begin{bmatrix} -1 \end{bmatrix}$ Thus the required parameters are  $W = \begin{bmatrix} 1 & 0 & 2 \end{bmatrix}, b = \begin{bmatrix} -1 \end{bmatrix}$ 

Q.2 If ADALINE Network with 3 inputs and a bias is applied in Q.1, determine the optimal parameters by LMS algorithm. Determine the mean square value of the error. (20)

**Solution**

$$
F(x) = E[t^2] - 2x^T E[tz] + x^T E[zz^T]x = c - 2x^T h + x^T R x
$$
  
\n
$$
c = \frac{1}{6} (1^2 + 0^2 + 1^2 + 0^2 + 1^2 + 0^2) = \frac{1}{2}
$$
  
\n
$$
h = \frac{1}{6} \left( [1] \begin{bmatrix} 3 \\ 1 \\ 1 \end{bmatrix} + [0] \begin{bmatrix} 1 \\ -1 \\ -1 \end{bmatrix} + [1] \begin{bmatrix} 1 \\ 4 \\ 1 \end{bmatrix} + [0] \begin{bmatrix} -1 \\ 2 \\ -1 \end{bmatrix} + [1] \begin{bmatrix} 1 \\ 2 \\ 1 \end{bmatrix} + [0] \begin{bmatrix} -1 \\ -1 \\ 0 \end{bmatrix} \right) = \frac{1}{6} \begin{bmatrix} 5 \\ 6 \\ 4 \\ 3 \end{bmatrix}
$$
  
\n
$$
R = \frac{1}{6} \left( \begin{bmatrix} 3 \\ 1 \\ 1 \end{bmatrix} \begin{bmatrix} 3 \\ 1 \\ 1 \end{bmatrix}^T + \begin{bmatrix} 1 \\ -1 \\ 1 \end{bmatrix} \begin{bmatrix} 1 \\ -1 \\ 1 \end{bmatrix}^T + \begin{bmatrix} 1 \\ 4 \\ 1 \\ 1 \end{bmatrix} \begin{bmatrix} 1 \\ 1 \\ 1 \end{bmatrix}^T + \begin{bmatrix} -1 \\ 2 \\ -1 \\ 1 \end{bmatrix} \begin{bmatrix} -1 \\ 2 \\ -1 \\ 1 \end{bmatrix}^T + \begin{bmatrix} 1 \\ 1 \\ 2 \\ 1 \end{bmatrix} \begin{bmatrix} 1 \\ 1 \\ 2 \\ 1 \end{bmatrix}^T + \begin{bmatrix} -1 \\ -1 \\ 0 \\ 1 \end{bmatrix} \begin{bmatrix} -1 \\ -1 \\ 0 \\ 1 \end{bmatrix} \right)
$$
  
\n
$$
= \frac{1}{6} \begin{bmatrix} 14 & 6 & 6 & 4 \\ 6 & 24 & 6 & 6 \\ 4 & 6 & 2 & 6 \\ 4 & 6 & 2 & 6 \end{bmatrix}
$$
  
\nimum point is the stationary point of the quadratic function

The minimum point is the stationary point of the quadratic function.

3 ଵଵݓ ିଵ 5 ଵଶݓ ଵଷݓ ܾଵ ൌܴିଵ݄ൌ14 6 6 4 6 24 6 6 6 4 6 6 8 2 2 6 6 4 3 ൌ0.14 0.09 0.27 0.23 Present ൝ଵ ൌ <sup>3</sup> 1 1 ൩,ݐଵ ൌ ሾ1ሿൡ ܽଵ ൌ ݎݑ݈݁݅݊ ൭ሾ0.14 0.09 0.27ሿ 3 1 1 ൩ ሾ0.23ሿ൱ ൌ 1.01 ݁ଵ ൌ ݐଵെܽଵ ൌ 1 െ 1.01 ൌ െ0.01 Present ൝ଶ ൌ <sup>1</sup> െ1 െ1 ൩,ݐଶ ൌ ሾ0ሿൡ ܽଶ ൌ ݎݑ݈݁݅݊ ൭ሾ0.14 0.09 0.27ሿ 1 െ1 െ1 ൩ ሾ0.23ሿ൱ ൌ 0.01 ݁ଶ ൌ ݐଶെܽଶ ൌ 0 െ 0.01 ൌ െ0.01 Present ൝ଷ ൌ <sup>1</sup> 4 1 ൩,ݐଷ ൌ ሾ1ሿൡ ܽଷ ൌ ݎݑ݈݁݅݊ ൭ሾ0.14 0.09 0.27ሿ 1 4 1 ൩ ሾ0.23ሿ൱ൌ1 ݁ଷ ൌ ݐଷെܽଷ ൌ1െ1ൌ0 Present ൝ସ ൌ െ1 2 െ1 ൩,ݐସ ൌ ሾ0ሿൡ ܽସ ൌ ݎݑ݈݁݅݊ ൭ሾ0.14 0.09 0.27ሿ െ1 2 െ1 ൩ ሾ0.23ሿ൱ൌ0 ݁ସ ൌ ݐସെܽସ ൌ0െ0ൌ0 Present ൝ହ ൌ <sup>1</sup> 1 2 ൩,ݐହ ൌ ሾ1ሿൡ ܽହ ൌ ݎݑ݈݁݅݊ ൭ሾ0.14 0.09 0.27ሿ 1 1 2 ൩ ሾ0.23ሿ൱ൌ1

$$
e_5 = t_5 - a_5 = 1 - 1 = 0
$$
  
Present 
$$
\left\{ p_6 = \begin{bmatrix} -1 \\ -1 \\ 0 \end{bmatrix}, t_6 = [0] \right\}
$$

$$
a_6 = purelin \left( [0.14 \quad 0.09 \quad 0.27] \begin{bmatrix} -1 \\ -1 \\ 0 \end{bmatrix} + [0.23] \right) = 0
$$

$$
e_6 = t_6 - a_6 = 0 - 0 = 0
$$

Thus mean square error becomes,

$$
E[e^2] = \frac{1}{6} [(-0.01)^2 + (-0.01)^2 + 0^2 + 0^2 + 0^2 + 0^2] = 0.00
$$

 $\mathbf{1}$ 

0.3 Consider the vector space shown below. When the input vector is in the polygon shaded area, the

target vector is  $t_1 = \begin{bmatrix} 255 \\ 100 \\ 50 \end{bmatrix}$ . When the input vector is outside the polygon and on the left side, the target vector is  $t_2 = \begin{bmatrix} 200 \\ 255 \\ 100 \end{bmatrix}$ . When the input vector is outside the polygon and on the right side, the target vector is  $t_3 = \begin{bmatrix} 0 \\ 100 \\ 255 \end{bmatrix}$ . Design the neural network and draw its architecture then determine all

the necessary parameters that can associate the input vectors with the output vectors correctly.

 $(30)$ 

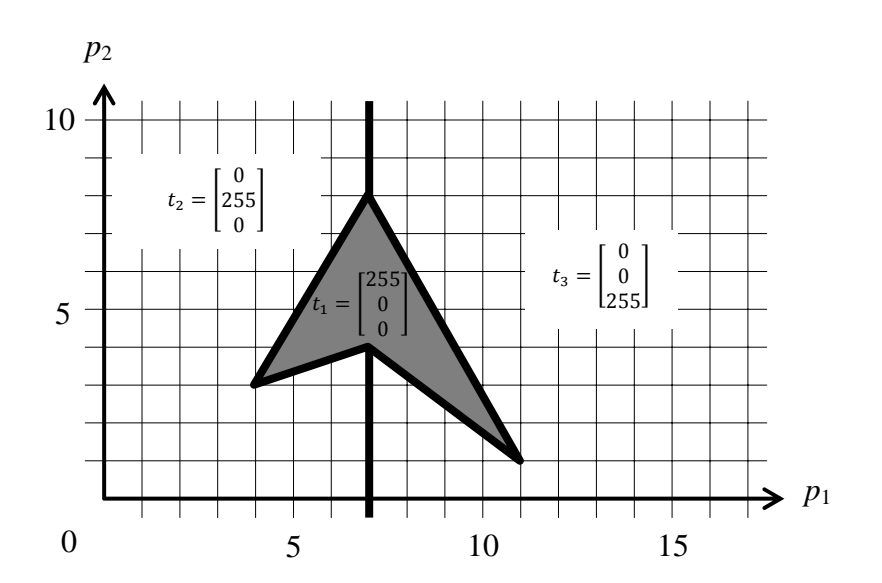

#### **Solution**

(a) Each decision boundary is numbered as shown below.

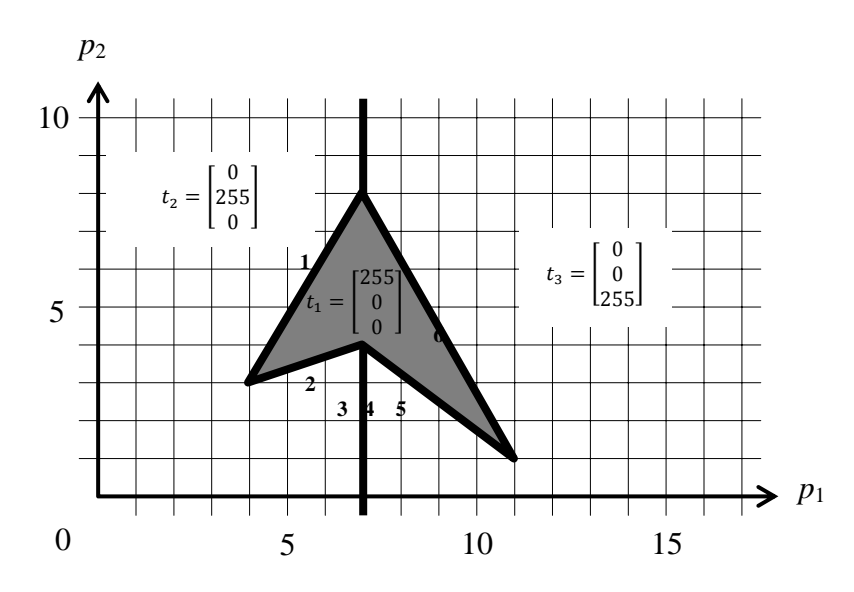

Combination of Multi-Layer Perceptron with outstar network can be selected.

Decision Boundary Layer (Layer 1) AND Layer (Layer 2) OR Layer (Layer 3)

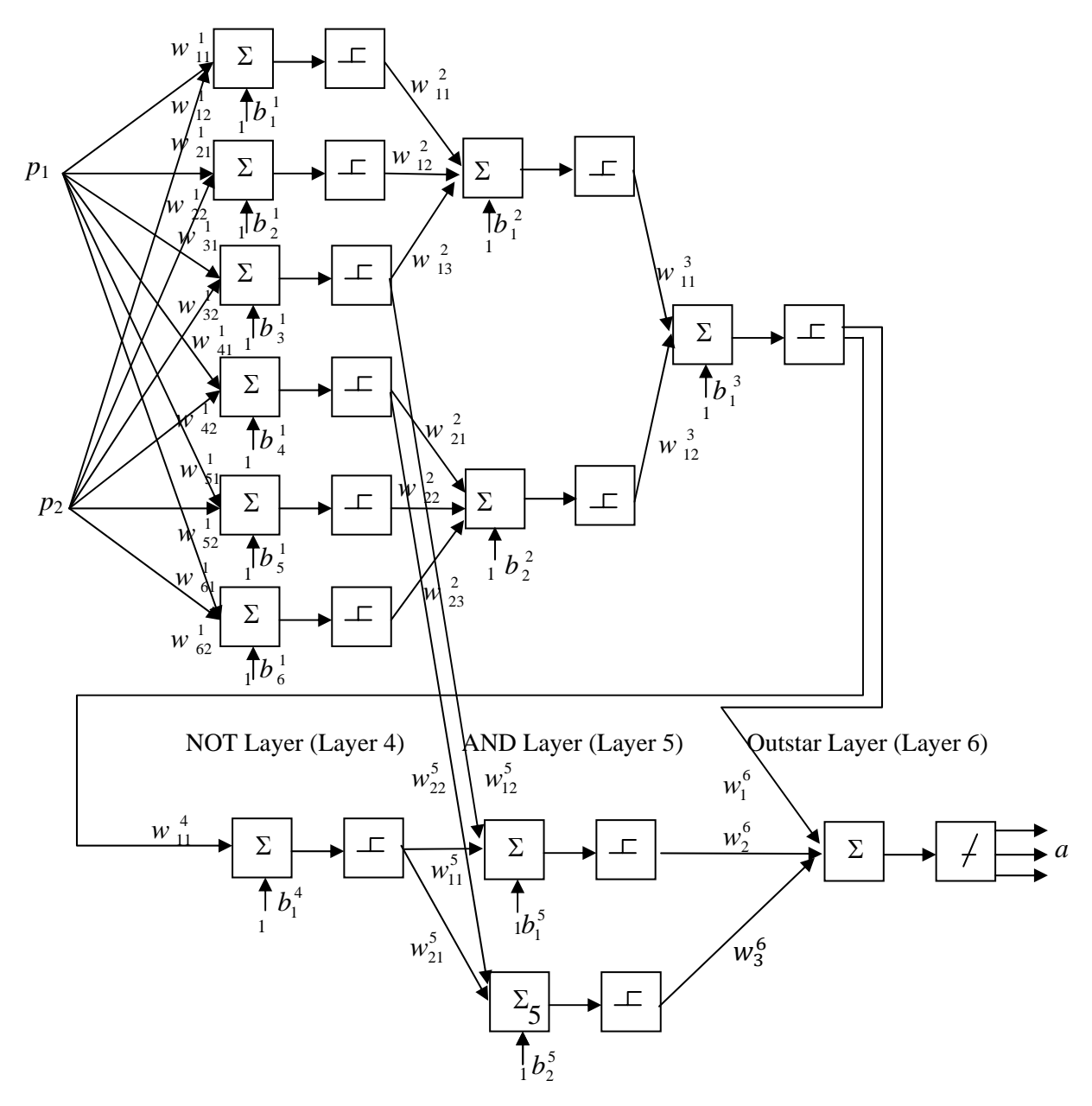

## **For layer 1**

Since **w** should point into the area and it should be perpendicular to decision boundary. Thus, select

$$
\mathbf{w}_1^1 = \begin{bmatrix} 5 \\ -3 \end{bmatrix} \tag{1}
$$

$$
\mathbf{w}_2^1 = \begin{bmatrix} -1 \\ 3 \end{bmatrix} \tag{2}
$$

$$
\mathbf{w}_3^1 = \begin{bmatrix} -1 \\ 0 \end{bmatrix} \tag{3}
$$

$$
\mathbf{w}_4^1 = \begin{bmatrix} 1 \\ 0 \end{bmatrix} \tag{4}
$$

$$
\mathbf{w}_5^1 = \begin{bmatrix} 3 \\ 4 \end{bmatrix} \tag{5}
$$

$$
\mathbf{w}_6^1 = \begin{bmatrix} -7 \\ -4 \end{bmatrix} \tag{6}
$$

**b** is determined from equating  $\mathbf{n} = 0$ ; and solve for **b** For decision boundary 1,

$$
n_1^1 = w_{11}^1 p_1 + w_{12}^1 p_2 + b_1^1 = 0 \tag{7}
$$

$$
5(4) - 3(3) + b11 = 0; b11 = -11
$$
 (8)

 $n_2^1 = w_{21}^1 p_1 + w_{22}^1 p_2 + b_2^1 = 0$  (9)

 $-1(4) + 3(3) + b_2^1 = 0; b_2^1 = -5$  (10)

 $b_2^1 = 0$ 

1  $1 + W_{22}$ 

1 21

For decision boundary 2,

at  $p_1 = 4$ ,  $p_2 = 3$ ;

at  $p_1 = 7$ ,  $p_2 = 0$ ;

at  $p_1 = 7$ ,  $p_2 = 0$ ;

at  $p_1 = 4$ ,  $p_2 = 3$ ;

For decision boundary 3,

$$
n_{3}^{1} = w_{31}^{1} p_{1} + w_{32}^{1} p_{2} + b_{3}^{1} = 0
$$
 (11)

$$
-1(7) + 0(0) + b_3^1 = 0; b_3^1 = 7
$$
\n(12)

For decision boundary 4,

$$
n_4^1 = w_{41}^1 p_1 + w_{42}^1 p_2 + b_4^1 = 0 \tag{13}
$$

$$
1(7) + 0(0) + b41 = 0; b41 = -7
$$
 (14)

$$
n_5^1 = w_{51}^1 p_1 + w_{52}^1 p_2 + b_5^1 = 0 \tag{15}
$$

$$
3(11) + 4(1) + b_5^1 = 0; b_5^1 = -37
$$
 (16)

For decision boundary 6,

For decision boundary 5,

$$
n_6^1 = w_{61}^1 p_1 + w_{62}^1 p_2 + b_6^1 = 0 \tag{17}
$$

at 
$$
p_1 = 11, p_2 = 1;
$$

at  $p_1 = 11$ ,  $p_2 = 1$ ;

$$
-7(11) - 4(1) + b61 = 0; b61 = 81
$$
 (18)

## **For layer 2**

Since this is AND layer, if we select

$$
w_{11}^2 = w_{12}^2 = w_{13}^2 = 1 \tag{19}
$$

$$
w_{21}^2 = w_{22}^2 = w_{23}^2 = 1
$$
 (20)

**b** must be selected such that only when all inputs are 1s, output is 1. Thus, select

$$
b_1^2 = b_2^2 = -2.5\tag{21}
$$

## **For layer 3**

Since this is OR layer, if we select

$$
w_{11}^3 = w_{12}^3 = 1 \tag{22}
$$

**b** must be selected such that even one input is 1, output is 1. Thus, select

$$
b_1^3 = -0.5 \tag{23}
$$

#### **For layer 4**

Since this is NOT layer,

$$
w_{11}^4 = -1 \tag{24}
$$

**b** must be selected such that when the input is 1, output is 0. Thus, select

$$
b_1^4 = 0.5 \tag{25}
$$

### **For layer 5**

Since this is AND layer, if we select

$$
w_{11}^5 = w_{12}^5 = 1 \tag{26}
$$

$$
w_{21}^5 = w_{22}^5 = 1 \tag{27}
$$

**b** must be selected such that only when all inputs are 1s, output is 1. Thus, select

$$
b_1^5 = b_2^5 = -1.5\tag{28}
$$

## **For layer 6, Outstar network is selected.**

$$
w^6 = \begin{bmatrix} t_1 & t_2 & t_3 \end{bmatrix} = \begin{bmatrix} 255 & 200 & 0 \\ 100 & 255 & 100 \\ 50 & 100 & 255 \end{bmatrix}
$$
 (29)

Q.4 Determine weights of a Hopfield network by Hebb rule, W-QI rule (when W is the weight by Hebb rule, Q is number of patterns, and I is identity matrix), and pseudo inverse rule of the patterns shown below in the 
$$
\pm 1
$$
 binary number system (1 for black pixel, -1 for white pixel and row by row numbering), assume the bias is selected to be 0 matrix.

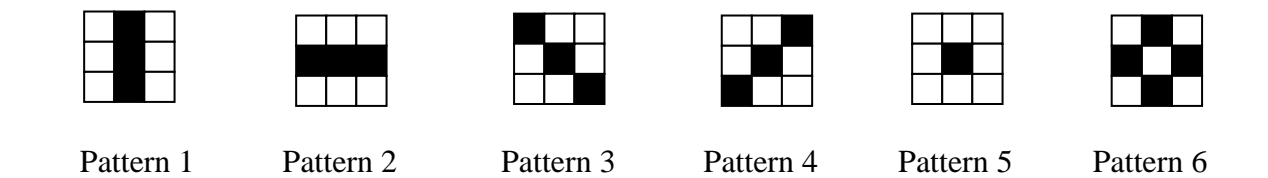

In order to compare performance of weights, determine output of the iterations until convergence to one of the pattern of the weights by all the rules when an input shown below is presented to the network. Assume symmetrical hard limit function is used in the network. (20)

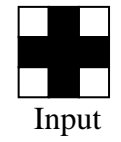

### **Solution**

Patterns represent by

$$
\mathbf{p}_{1} = \begin{bmatrix} -1 \\ 1 \\ -1 \\ -1 \\ -1 \\ -1 \\ -1 \\ 1 \\ -1 \end{bmatrix}, \ \mathbf{p}_{2} = \begin{bmatrix} -1 \\ -1 \\ 1 \\ 1 \\ 1 \\ -1 \\ -1 \\ -1 \end{bmatrix}, \ \mathbf{p}_{3} = \begin{bmatrix} 1 \\ -1 \\ -1 \\ 1 \\ -1 \\ -1 \\ -1 \\ -1 \end{bmatrix}, \ \mathbf{p}_{4} = \begin{bmatrix} -1 \\ -1 \\ 1 \\ -1 \\ -1 \\ 1 \\ -1 \\ -1 \end{bmatrix}, \ \mathbf{p}_{5} = \begin{bmatrix} -1 \\ -1 \\ -1 \\ 1 \\ -1 \\ -1 \\ -1 \\ -1 \end{bmatrix}, \ \mathbf{p}_{6} = \begin{bmatrix} -1 \\ 1 \\ -1 \\ 1 \\ -1 \\ -1 \\ -1 \end{bmatrix}
$$
 (1)  

$$
\mathbf{p}_{1} = \begin{bmatrix} -1 \\ -1 \\ -1 \\ -1 \\ -1 \\ -1 \\ -1 \end{bmatrix}, \ \mathbf{p}_{2} = \begin{bmatrix} -1 \\ -1 \\ -1 \\ -1 \\ -1 \\ -1 \\ -1 \end{bmatrix}, \ \mathbf{p}_{4} = \begin{bmatrix} -1 \\ -1 \\ -1 \\ -1 \\ -1 \\ -1 \\ -1 \end{bmatrix}, \ \mathbf{p}_{5} = \begin{bmatrix} -1 \\ -1 \\ 1 \\ -1 \\ -1 \\ -1 \end{bmatrix}
$$

By Hebb rule, the weight becomes

∑= ⎟ ⎟ ⎟ ⎟ ⎟ ⎟ ⎟ ⎟ ⎟ ⎟ ⎟ ⎟ ⎟ ⎠ ⎞ ⎜ ⎜ ⎜ ⎜ ⎜ ⎜ ⎜ ⎜ ⎜ ⎜ ⎜ ⎜ ⎜ ⎝ ⎛ ⎤ ⎡ − ⎤ ⎡ − 1 1 ⎥ ⎥ ⎥ ⎥ ⎥ ⎥ ⎥ ⎥ ⎥ ⎥ ⎥ ⎥ ⎦ ⎤ ⎢ ⎢ ⎢ ⎢ ⎢ ⎢ ⎢ ⎢ ⎢ ⎢ ⎢ ⎢ ⎣ ⎡ − − − − − ⎥ ⎥ ⎥ ⎥ ⎥ ⎥ ⎥ ⎥ ⎥ ⎥ ⎥ ⎥ ⎦ ⎤ ⎢ ⎢ ⎢ ⎢ ⎢ ⎢ ⎢ ⎢ ⎢ ⎢ ⎢ ⎢ ⎣ ⎡ − − − − − + ⎥ ⎥ ⎥ ⎥ ⎥ ⎥ ⎥ ⎥ ⎥ ⎥ ⎥ ⎥ ⎦ ⎤ ⎢ ⎢ ⎢ ⎢ ⎢ ⎢ ⎢ ⎢ ⎢ ⎢ ⎢ ⎢ ⎣ ⎡ − − − − − − − − ⎥ ⎥ ⎥ ⎥ ⎥ ⎥ ⎥ ⎥ ⎥ ⎥ ⎥ ⎥ ⎦ ⎤ ⎢ ⎢ ⎢ ⎢ ⎢ ⎢ ⎢ ⎢ ⎢ ⎢ ⎢ ⎢ ⎣ ⎡ − − − − − − − − + ⎥ ⎥ ⎥ ⎥ ⎥ ⎥ ⎥ ⎥ ⎥ ⎥ ⎥ ⎥ ⎦ ⎤ ⎢ ⎢ ⎢ ⎢ ⎢ ⎢ ⎢ ⎢ ⎢ ⎢ ⎢ ⎢ ⎣ ⎡ − − − − − − ⎥ ⎥ ⎥ ⎥ ⎥ ⎥ ⎥ ⎥ ⎥ ⎥ ⎥ ⎥ ⎦ ⎤ ⎢ ⎢ ⎢ ⎢ ⎢ ⎢ ⎢ ⎢ ⎢ ⎢ ⎢ ⎢ ⎣ ⎡ − − − − − − + ⎥ ⎥ ⎥ ⎥ ⎥ ⎥ ⎥ ⎥ ⎥ ⎥ ⎥ ⎥ ⎦ ⎤ ⎢ ⎢ ⎢ ⎢ ⎢ ⎢ ⎢ ⎢ ⎢ ⎢ ⎢ ⎢ ⎣ ⎡ − − − − − − ⎥ ⎥ ⎥ ⎥ ⎥ ⎥ ⎥ ⎥ ⎥ ⎥ ⎥ ⎥ ⎦ ⎤ ⎢ ⎢ ⎢ ⎢ ⎢ ⎢ ⎢ ⎢ ⎢ ⎢ ⎢ ⎢ ⎣ ⎡ − − − − − − + ⎥ ⎥ ⎥ ⎥ ⎥ ⎥ ⎥ ⎥ ⎥ ⎥ ⎥ ⎥ ⎦ ⎤ ⎢ ⎢ ⎢ ⎢ ⎢ ⎢ ⎢ ⎢ ⎢ ⎢ ⎢ ⎢ ⎣ ⎡ − − − − − − ⎥ ⎥ ⎥ ⎥ ⎥ ⎥ ⎥ ⎥ ⎥ ⎥ ⎥ ⎥ ⎦ ⎤ ⎢ ⎢ ⎢ ⎢ ⎢ ⎢ ⎢ ⎢ ⎢ ⎢ ⎢ ⎢ ⎣ ⎡ − − − − − − + ⎥ ⎥ ⎥ ⎥ ⎥ ⎥ ⎥ ⎥ ⎥ ⎥ ⎥ ⎥ ⎦ ⎢ ⎢ ⎢ ⎢ ⎢ ⎢ ⎢ ⎢ ⎢ ⎢ ⎢ ⎢ ⎣ − − − − − ⎥ ⎥ ⎥ ⎥ ⎥ ⎥ ⎥ ⎥ ⎥ ⎥ ⎥ ⎥ ⎦ ⎢ ⎢ ⎢ ⎢ ⎢ ⎢ ⎢ ⎢ ⎢ ⎢ ⎢ ⎢ ⎣ − − − − − = = 6 1 1 1 1 1 1 1 1 1 1 1 1 1 1 1 1 1 1 1 1 1 1 1 1 1 1 1 1 1 1 1 1 1 1 1 1 1 1 1 1 1 1 1 1 1 1 1 1 1 1 1 1 1 1 1 1 1 1 1 1 1 1 1 1 1 1 1 1 1 1 1 1 1 1 1 1 1 1 1 1 1 1 1 1 1 1 1 1 1 1 1 1 1 1 1 1 1 1 1 1 1 1 1 1 1 1 1 ( ) *q T T T T T T <sup>T</sup>* **W***Hebb* **p***q***p***<sup>q</sup>* ⎥ ⎥ ⎥ ⎥ ⎥ ⎥ ⎥ ⎥ ⎥ ⎥ ⎥ ⎥ ⎦ ⎤ ⎢ ⎢ ⎢ ⎢ ⎢ ⎢ ⎢ ⎢ ⎢ ⎢ ⎢ ⎢ ⎣ ⎡ − − − − − − − − − − − − − − − − = 6 0 2 0 2 0 2 0 6 0 6 0 2 4 2 0 6 0 2 0 6 0 2 0 6 0 2 0 2 0 6 4 6 0 2 0 2 4 2 4 6 4 2 4 2 0 2 0 6 4 6 0 2 0 2 0 6 0 2 0 6 0 2 0 6 0 2 4 2 0 6 0 6 0 2 0 2 0 2 0 6 **W***Hebb* By W-QI rule, the weight becomes ⎥ ⎥ ⎥ ⎥ ⎥ ⎥ ⎥ ⎤ ⎢ ⎢ ⎢ ⎢ ⎢ ⎢ ⎢ ⎡ − − − − − − − − − − − − <sup>−</sup> = 2 4 2 4 0 4 2 4 2 0 2 0 0 4 6 0 2 0 2 0 0 0 2 0 6 0 2 0 0 0 2 4 2 0 6 0 0 0 2 0 2 0 2 0 6 **W***<sup>W</sup> QI*

(2)

(3)

 $\overline{\phantom{a}}$  $\overline{\phantom{a}}$  $\overline{\phantom{a}}$  $\overline{\phantom{a}}$  $\overline{\phantom{a}}$ 

By Pseudo Inverse rule,

 $\begin{bmatrix} 6 & 0 & 2 & 0 & - \end{bmatrix}$ 

 $\|$  $\|$  $\|$  $\parallel$ 

 $\begin{bmatrix} 6 & 0 & 2 & 0 & -2 & 0 & 2 & 0 & 0 \end{bmatrix}$ 

6 0 2 0 2 0 2 0 0  $0 \t 6 \t 0 \t 2 \t -4 \t 2 \t 0 \t 0 \t 0$ 2 0 6 0 2 0 0 0 2  $0 \t2 \t0 \t6 \t-4 \t0 \t0 \t2 \t0$ 

− − −

$$
W = TP^* = T(P^T P)^{-1} P^T = \begin{bmatrix} -1 & -1 & 1 & -1 & -1 & -1 \\ 1 & -1 & -1 & -1 & 1 & 1 \\ -1 & -1 & -1 & -1 & 1 & 1 \\ -1 & 1 & -1 & -1 & 1 \\ -1 & 1 & 1 & 1 & 1 \\ -1 & 1 & -1 & -1 & 1 \\ -1 & 1 & -1 & -1 & 1 \\ -1 & 1 & -1 & -1 & 1 \\ -1 & 1 & -1 & -1 & 1 \\ -1 & 1 & -1 & -1 & 1 \\ -1 & 1 & -1 & -1 & 1 \\ -1 & 1 & -1 & -1 & 1 \\ -1 & 1 & -1 & -1 & 1 \\ -1 & 1 & -1 & -1 & 1 \\ -1 & 1 & -1 & -1 & 1 \\ -1 & 1 & -1 & -1 & 1 \\ -1 & 1 & -1 & -1 & 1 \\ -1 & 1 & -1 & -1 & -1 \\ -1 & 1 & -1 & -1 & -1 \\ -1 & 1
$$

The input represents by

Since

 $\overline{\phantom{a}}$  $\overline{\phantom{a}}$  $\overline{\phantom{a}}$  $\overline{\phantom{a}}$  $\overline{\phantom{a}}$  $\overline{\phantom{a}}$  $\overline{\phantom{a}}$  $\overline{\phantom{a}}$  $\overline{\phantom{a}}$  $\overline{\phantom{a}}$  $\overline{\phantom{a}}$  $\overline{\phantom{a}}$  $\lfloor -1 \rfloor$  $[-1]$  $\mathsf{I}$  $\mathsf I$  $\mathsf I$  $\mathsf{I}$  $\mathsf I$  $\mathsf I$  $\mathsf{I}$  $\mathsf I$  $\mathsf I$  $\mathsf{I}$  $\vert 1$ ⎣ − − − 1  $\mathbf{p} =$ 1 1 1 1 1 1  $p = | 1 |$  (5)  $\overline{\phantom{a}}$  $\overline{\phantom{a}}$  $\overline{\phantom{a}}$  $\overline{\phantom{a}}$  $\overline{\phantom{a}}$  $\overline{\phantom{a}}$  $\overline{\phantom{a}}$  $\overline{\phantom{a}}$  $\overline{\phantom{a}}$  $\overline{\phantom{a}}$  $\overline{\phantom{a}}$  $\overline{\phantom{a}}$ ⎦  $\overline{\phantom{a}}$  $\mathsf{I}$  $\mathsf I$  $\mathsf I$  $\mathsf I$  $\mathsf I$  $\mathsf I$  $\mathsf I$  $\mathsf I$  $\mathsf I$  $\mathsf I$  $\mathsf I$  $\mathsf I$ ⎣  $\mathsf{L}$ − − − −  $= p =$ 1 1 1 1 1 1 1 1 1 **a**(0) **p** = | 1 | (6)

By Hebb rule,

6 1 1 1 1 1 1 1 1 1 -18 12 -18 12 - 2 12 -18 12 -18 hardlims 1 1 1 1 1 1 1 1 1 6 0 2 0 2 0 2 0 6 0 6 0 2 4 2 0 6 0 2 0 6 0 2 0 6 0 2 0 2 0 6 4 6 0 2 0 2 4 2 4 6 4 2 4 2 0 2 0 6 4 6 0 2 0 2 0 6 0 2 0 6 0 2 0 6 0 2 4 2 0 6 0 6 0 2 0 2 0 2 0 6 **a**(1) hardlims(**Wa**(0)) hardlims = **p** ⎥ ⎥ ⎥ ⎥ ⎥ ⎥ ⎥ ⎥ ⎥ ⎥ ⎥ ⎥ ⎦ ⎤ ⎣ − − − − − = ⎥ ⎥ ⎥ ⎥ ⎥ ⎥ ⎥ ⎥ ⎥ ⎥ ⎥ ⎥ ⎦ ⎤ ⎢ ⎢ ⎢ ⎢ ⎢ ⎢ ⎢ ⎢ ⎢ ⎢ ⎢ ⎢ ⎣ ⎡ = ⎟ ⎟ ⎟ ⎟ ⎟ ⎟ ⎟ ⎟ ⎟ ⎟ ⎟ ⎟ ⎟ ⎠ ⎞ ⎜ ⎜ ⎜ ⎜ ⎜ ⎜ ⎜ ⎜ ⎜ ⎜ ⎜ ⎜ ⎜ ⎝ ⎛ ⎥ ⎥ ⎥ ⎥ ⎥ ⎥ ⎥ ⎥ ⎥ ⎥ ⎥ ⎥ ⎦ ⎤ ⎢ ⎢ ⎢ ⎢ ⎢ ⎢ ⎢ ⎢ ⎢ ⎢ ⎢ ⎢ ⎣ ⎡ − − − − ⎥ ⎥ ⎥ ⎥ ⎥ ⎥ ⎥ ⎥ ⎥ ⎥ ⎥ ⎥ ⎦ ⎤ ⎢ ⎢ ⎢ ⎢ ⎢ ⎢ ⎢ ⎢ ⎢ ⎢ ⎢ ⎢ ⎣ ⎡ − − − − − − − − − − − − − − − − = = (7) By W-QI rule, 6 1 1 1 1 1 1 1 1 1 -12 6 -12 6 - 8 6 -12 6 -12 hardlims 1 1 1 1 1 1 1 1 1 6 0 2 0 2 0 2 0 0 0 6 0 2 4 2 0 0 0 2 0 6 0 2 0 0 0 2 0 2 0 6 4 0 0 2 0 2 4 2 4 0 4 2 4 2 0 2 0 0 4 6 0 2 0 2 0 0 0 2 0 6 0 2 0 0 0 2 4 2 0 6 0 0 0 2 0 2 0 2 0 6 **a**(1) hardlims(**Wa**(0)) hardlims = **p** ⎥ ⎥ ⎥ ⎥ ⎥ ⎥ ⎥ ⎥ ⎥ ⎥ ⎥ ⎥ ⎦ ⎤ ⎢ ⎢ ⎢ ⎢ ⎢ ⎢ ⎢ ⎢ ⎢ ⎢ ⎢ ⎢ ⎣ ⎡ − − − − − = ⎥ ⎥ ⎥ ⎥ ⎥ ⎥ ⎥ ⎥ ⎥ ⎥ ⎥ ⎥ ⎦ ⎤ ⎢ ⎢ ⎢ ⎢ ⎢ ⎢ ⎢ ⎢ ⎢ ⎢ ⎢ ⎢ ⎣ ⎡ = ⎟ ⎟ ⎟ ⎟ ⎟ ⎟ ⎟ ⎟ ⎟ ⎟ ⎟ ⎟ ⎟ ⎠ ⎞ ⎜ ⎜ ⎜ ⎜ ⎜ ⎜ ⎜ ⎜ ⎜ ⎜ ⎜ ⎜ ⎜ ⎝ ⎛ ⎥ ⎥ ⎥ ⎥ ⎥ ⎥ ⎥ ⎥ ⎥ ⎥ ⎥ ⎥ ⎦ ⎤ ⎢ ⎢ ⎢ ⎢ ⎢ ⎢ ⎢ ⎢ ⎢ ⎢ ⎢ ⎢ ⎣ ⎡ − − − − ⎥ ⎥ ⎥ ⎥ ⎥ ⎥ ⎥ ⎥ ⎥ ⎥ ⎥ ⎥ ⎦ ⎤ ⎢ ⎢ ⎢ ⎢ ⎢ ⎢ ⎢ ⎢ ⎢ ⎢ ⎢ ⎢ ⎣ ⎡ − − − − − − − − − − − − − − − − = = (8) By pseudoinverse rule, 1 1 1 1 1 1 1 1 1 - 1.56 - 0.06 - 1.50 0.88 2 0.88 - 1.50 - 0.06 - 1.56 hardlims 1 1 1 1 1 1 1 1 1 0.56 0 0.19 0 0.06 0 0.19 0 0.56 0.06 0.25 0.06 0.25 0.19 0.25 0.06 0.25 0.06 ⎥ ⎥ 0 0.19 0.63 0.06 0 0.06 0.63 0.19 0 0.25 0.06 0.13 0.56 0.13 0.56 0.13 0.06 0.25 0.38 0.06 0 0.06 1 0.06 0 0.06 0.38 0.25 0.06 0.13 0.56 0.13 0.56 0.13 0.06 0.25 0 0.19 0.63 0.06 0 0.06 0.63 0.19 0 0.06 0.25 0.06 0.25 0.19 0.25 0.06 0.25 0.06 0.56 0 0.19 0 0.06 0 0.19 0 0.56 **a**(1) hardlims(**Wa**(0)) hardlims = **p** ⎥ ⎥ ⎥ ⎥ ⎥ ⎥ ⎥ ⎥ ⎥ ⎥ ⎦ ⎢ ⎢ ⎤ ⎢ ⎢ ⎢ ⎢ ⎢ ⎢ ⎢ ⎢ ⎢ ⎢ ⎣ − ⎥ ⎥ ⎡ − − − − − = ⎥ ⎥ ⎥ ⎥ ⎥ ⎥ ⎥ ⎥ ⎥ ⎥ ⎦ ⎢ ⎢ ⎤ ⎣ ⎟ ⎟ = ⎟ ⎟ ⎟ ⎟ ⎟ ⎟ ⎟ ⎟ ⎟ ⎟ ⎟ ⎠ ⎜ ⎜ ⎞ ⎜ ⎜ ⎜ ⎜ ⎜ ⎜ ⎜ ⎜ ⎜ ⎜ ⎜ ⎝ ⎥ ⎥ ⎛ ⎥ ⎥ ⎥ ⎥ ⎥ ⎥ ⎥ ⎥ ⎥ ⎥ ⎦ ⎢ ⎢ ⎤ ⎢ ⎢ ⎢ ⎢ ⎢ ⎢ ⎢ ⎢ ⎢ ⎢ ⎣ − ⎥ ⎥ ⎡ − − − ⎥ ⎥ ⎥ ⎥ ⎥ ⎥ ⎥ ⎥ ⎥ ⎥ ⎦ ⎢ ⎢ ⎤ ⎢ ⎢ ⎢ ⎢ ⎢ ⎢ ⎢ ⎢ ⎢ ⎢ ⎣ − ⎡ − − − − − − − − − − − − − − − − − = = (9)

Q.5 Discuss how to apply neural network to your research work. What kind of network is appropriate and how to prepare the training set? (10)